## Updating Preferred Name a UTRGV

Students may update their preferred name on ASSIST. The update in ASSIST would result in a student's preferred name appearing on class rosters.

If students would like to change their email, they may contact the IT department at:

https://www.utrgv.edu/it/policies/email-address-and-name-change-policy/index.htm

A student can get a V OneCard that has their preferred name on the front and legal name on the back. Students can request and obtain a replacement V OneCard after a preferred first name is updated in ASSIST.

Students must submit a Change of Name with the Change of Information form:

https://www.utrgv.edu/ucentral/studentresources/student-forms/studentenrollment-forms/index.htm

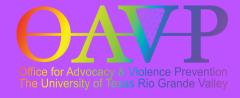

OAVP@utrgv.edu (956)665-8287